1 / 24

### создавать эффекты камеры в собственном стиле. Он включает в себя несколько линз, из которых вы можете выбрать ту, которая лучше всего подходит для вашего материала. В

**Lenscare With Keygen Download PC/Windows**

Lenscare позволяет легко

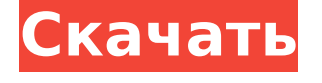

Lenscare Кряк Скачать PC/Windows [Latest] 2022

комплекте линзы: Искажение объектива, характерное для объектива Объектив для конкретного объектива (AS-DIST) Размытие объектива Пользовательское размытие объектива Пользовательское размытие объектива с отражением Удельное отражение объектива Отражение объектива, характерное для объектива, с тенью объекта Или объектив под углом Удельное отражение

объектива с градиентом Кроме того, есть два дополнительных типа линз: Включить шкалу объектива Добавьте размер объектива Чтобы еще больше повысить конечную скорость, несколько объективов можно использовать параллельно на одной дорожке. Lenscare можно приобрести в Интернете по доступной ежемесячной подписке, рассчитанной на одного пользователя. У вас есть возможность добавлять

неограниченное количество пользователей, поэтому, если над вашим фильмом работает несколько артистов, это может быть идеальным решением! Спасибо! Дифференциация новообразования от реактивной мезотелиальной гиперплазии легкого. Широкий спектр новообразований, включая реактивные, метастатические и первичные опухоли, может проявляться в виде плевральных или перитонеальных узелков.

# 5 / 24

пальпируются локализованные или диффузные плевральные узелки, а плевральная жидкость показывает злокачественные цитологические признаки или когда плевральные или перитонеальные узелки демонстрируют злокачественные цитологические признаки. Диагноз мезотелиомы особенно сложен у пожилых пациентов, которые часто имеют

Диагноз мезотелиомы следует

рассматривать, когда

неопухолевые узлы, в том числе некоторые плевральные узлы в виде реактивной мезотелиальной гиперплазии. Чтобы исключить путаницу с истинной мезотелиомой, мы недавно разработали панель антител, которые могут помочь дифференцировать реактивную мезотелиальную гиперплазию от истинной мезотелиомы. Распознавание этих антител помогает подтвердить диагноз и избежать ненужной

химиотерапии или лучевой терапии у пациентов с доброкачественными плевральными или перитонеальными узлами.Эти антитела также можно использовать в сочетании с гистологией и цитологией для выявления истинной и реактивной мезотелиомы, когда ткань недоступна, а в случае диффузных интраабдоминальных опухолевых узлов — для

улучшения способности дифференцировать диффузные узелки от склерозирующего мезентерита.] и что это имело отношение к процессу переговоров. Как заметил Верховный суд: [T] Обязанность вести добросовестные переговоры с представителями работников обвиняющей стороны составляет суть § 8.

**Lenscare Incl Product Key [32|64bit] [March-2022]**

### 1709e42c4c

**Lenscare Crack+ License Key**

Lenscare станет вашим идеальным средством для размытия. Используя Photoshop, вы можете превратить любое 2Dизображение в правильное размытие, используя камеру в качестве объектива, без дополнительной обработки. Зачем довольствоваться обычным программным размытием, если вы можете

использовать настоящие объективы камеры для размытия при рендеринге в режиме реального времени? Больше никаких сложных настроек камеры, просто замените объектив камеры с помощью Lenscare. Расширьте любую из доступных моделей линз, используя пользовательскую линзу (объект), или просто нарисуйте свою собственную. Вы можете использовать Lenscare в любом проекте After Effects,

независимо от того, работаете ли вы над правками или уже закончили. Устали от медленных 2D-размытий? Тогда вам понравится Lenscare. С помощью Lenscare вы можете размыть все, что вы визуализируете в Photoshop, Premiere Pro, After Effects или почти в любом программном обеспечении для композитинга. Lenscare сделает любое изображение похожим на размытие старого объектива с неслыханной скоростью! Можно

## ли использовать изображения без буфера глубины? Вы можете использовать Lenscare во всех типах проектов, таких как After Effects (AE), After Effects (AE), Flash (SWF, FLA), Photoshop (PSD), Photoshop (PSD), Premiere Pro (XML) или любых 3D-проектах.

программное обеспечение для композитинга. Функции: Полная стереографическая поддержка. Простота в использовании и настраиваемые параметры.

Автоматическое определение

объектов на рендере. Используйте любую модель объектива из сгенерированных моделей. Пользовательская калибровка с пользовательскими визуализированными линзами. Необязательная глубина резкости, применяемая к размытию. Автоматическое определение фокальной плоскости и общих параметров объектива. Дополнительная ручная калибровка. Уникальный модуль камеры с 5 уровнями

масштабирования.

Пользовательская линза для рисования в Photoshop. Предварительный просмотр в реальном времени с точкой фокусировки. Интеллектуальная автоматическая экспозиция. Может использоваться с любым уровнем яркости в любом рендере. Работает в AE CS5, CS6, CC 2013, CC 2014. Это размывает ваш образ? Если вы не видите размытия в своем проекте After Effects, возможно, Lenscare

настроен неправильно. Как использовать Lenscare с After Effects: Загрузите бесплатный плагин Photoshop, чтобы начать. Загрузите плагин After Effects бесплатно здесь: Загрузите свой проект AE в Photoshop и используйте плагин. Lenscare должен выглядеть точно так же, как настоящий объектив камеры. Постобработки нет, настоящие объективы всегда смотрятся

**What's New in the Lenscare?**

## Lenscare — это новый и уникальный плагин для Adobe After Effects, который позволяет вам размывать изображения и видео так плавно, что вы можете даже не заметить, что это было сделано вообще. Мы создали Lenscare для решения проблем, существующих в старом

программном обеспечении,

которые становятся очевидными

при массовом использовании.

Вы, наверное, заметили, что мы

### добавили размытие к бликам по умолчанию. Lenscare использует это как базовое изображение. Однако вы можете легко изменить базовое изображение. Объектив Lenscare по умолчанию доступен на 100%. Вводимое значение находится в диапазоне от 0% до 100% круга. Чем выше вы войдете, тем больше будет круг. Но это имеет тот недостаток, что резко увеличивает время рендеринга.

Можно размыть 2D-текстуры, а

# также 3D-сетки (включая двери и коробки). Lenscare можно использовать на окнах, дверях и любых других объектах. Вы

также можете использовать две разные кривые размытия, чтобы

изменить эффект размытия.

Первая — это плоская кривая

размытия. Его можно

использовать, когда на

изображении всего несколько (или совсем нет) бликов, и вы хотите добавить эффект для большей реалистичности. Вторая

кривая представляет собой изогнутую кривую размытия. Этот наиболее подходит, когда на изображении много бликов, так как эффект будет не таким заметным. На данный момент Lenscare все еще находится в альфа-версии, но у нас есть много плагинов, запланированных для будущих выпусков. Вот некоторые из этих плагинов: Depth of Field (Project:

Google), Ambience (Stefan), Lens Flare, Reflections (Mihai), Lens

Flare 2, Snow, Lens Flare 3, Bloom и т. д. Чтобы узнать больше о том, как работать с нашими плагинами, прочитайте нашу документацию, доступную по адресу Функции: - 2 кривые размытия - Множество линз, в том числе нарисованные на заказ - Сохранить с самой последней версией AE. - Бесконечные проекты с режимом набора фреймов - Нет необходимости в наложениях или маскировании (используйте

с: - Переменный радиус, от 0,5 до 120 пикселей. - 2D-текстуры и 3Dсетки Wide-Angle Lens Flare and Out of Focus — это плагин Adobe After Effects, который позволяет вам имитировать эффекты широкоугольного объектива, размывая края вашего видеоматериала. Плагин также позволяет имитировать эффекты

Программное и аппаратное обеспечение Минимальные системные требования для DOS. ПК или совместимый компьютер с процессором, совместимым с 386SX, стандартным или дополнительным жестким диском (предпочтительнее 14-дюймовый привод), 6 МБ ОЗУ, ЭЛТ или совместимым видеодисплеем с разрешением

**System Requirements:**

### экрана 640 x 480, стандартным или дополнительным приводом CD-ROM и стандартным или дополнительный параллельный или последовательный порт. Windows 95, 98, ME или NT 4.0. Windows 98 SE или Windows ME. Windows 95 или 98 будет поддерживаться. Просто не спрашивай (2009) - д